## **Conservazione**

Conservazione permette di versare al Polo di conservazione i registri giornalieri di protocollo e i singoli documenti protocollati.

Per versare il registro giornaliero, si accede dal menù principale → Protocollo → Conservazione → [Stampa Registro Giornaliero.](https://wiki.nuvolaitalsoft.it/doku.php?id=guide:protocollo:registro_giornaliero)

Per versare i protocolli, si accede dal menù principale → Protocollo → Conservazione → [Gestione](https://wiki.nuvolaitalsoft.it/doku.php?id=guide:protocollo:conservazione_protocolli) [Conservazione](https://wiki.nuvolaitalsoft.it/doku.php?id=guide:protocollo:conservazione_protocolli).

From: <https://wiki.nuvolaitalsoft.it/>- **wiki**

Permanent link: **<https://wiki.nuvolaitalsoft.it/doku.php?id=guide:protocollo:conservazione>**

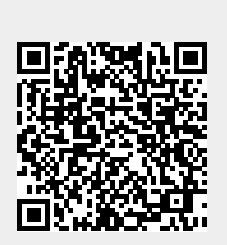

Last update: **2023/08/04 08:22**